## RELATÓRIO DE SUSTENTABILIDADE **Sustainability Report**

# 2023

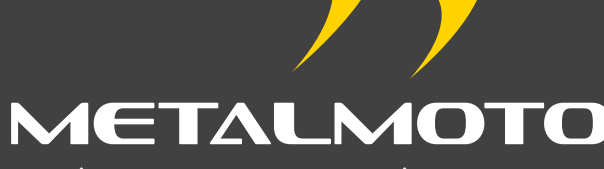

Excelência em componentes mecânicos desde 1980. Excellence in mechanical components since 1980.

MEIO AMBIENTE, SOCIAL E GOVERNANÇA Environmental, Social and Governance

## Tópicos deste Relatório

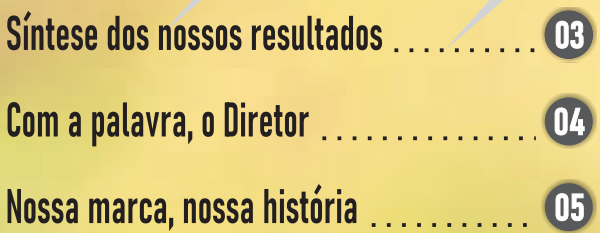

06

 $11$ 

## **MEIO AMBIENTE**

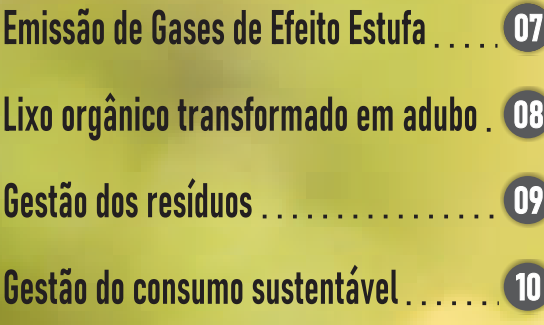

## SOCIAL

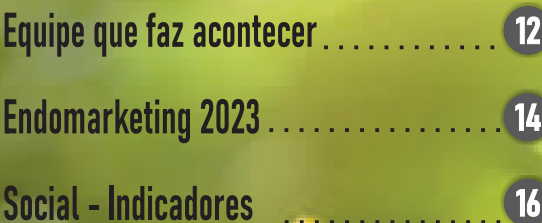

## GOVERNANÇA

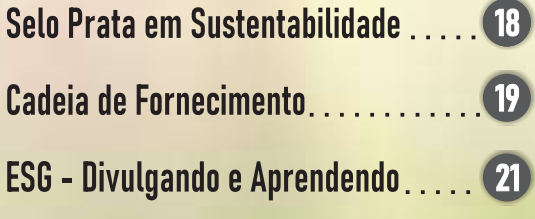

17

## OS FRUTOS<br>DO QUE PLANTAMOS

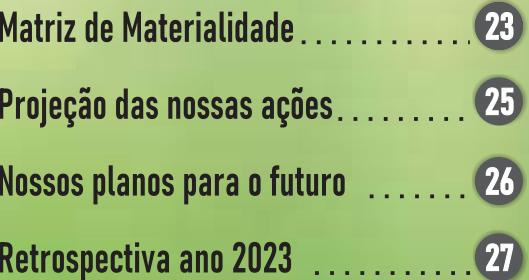

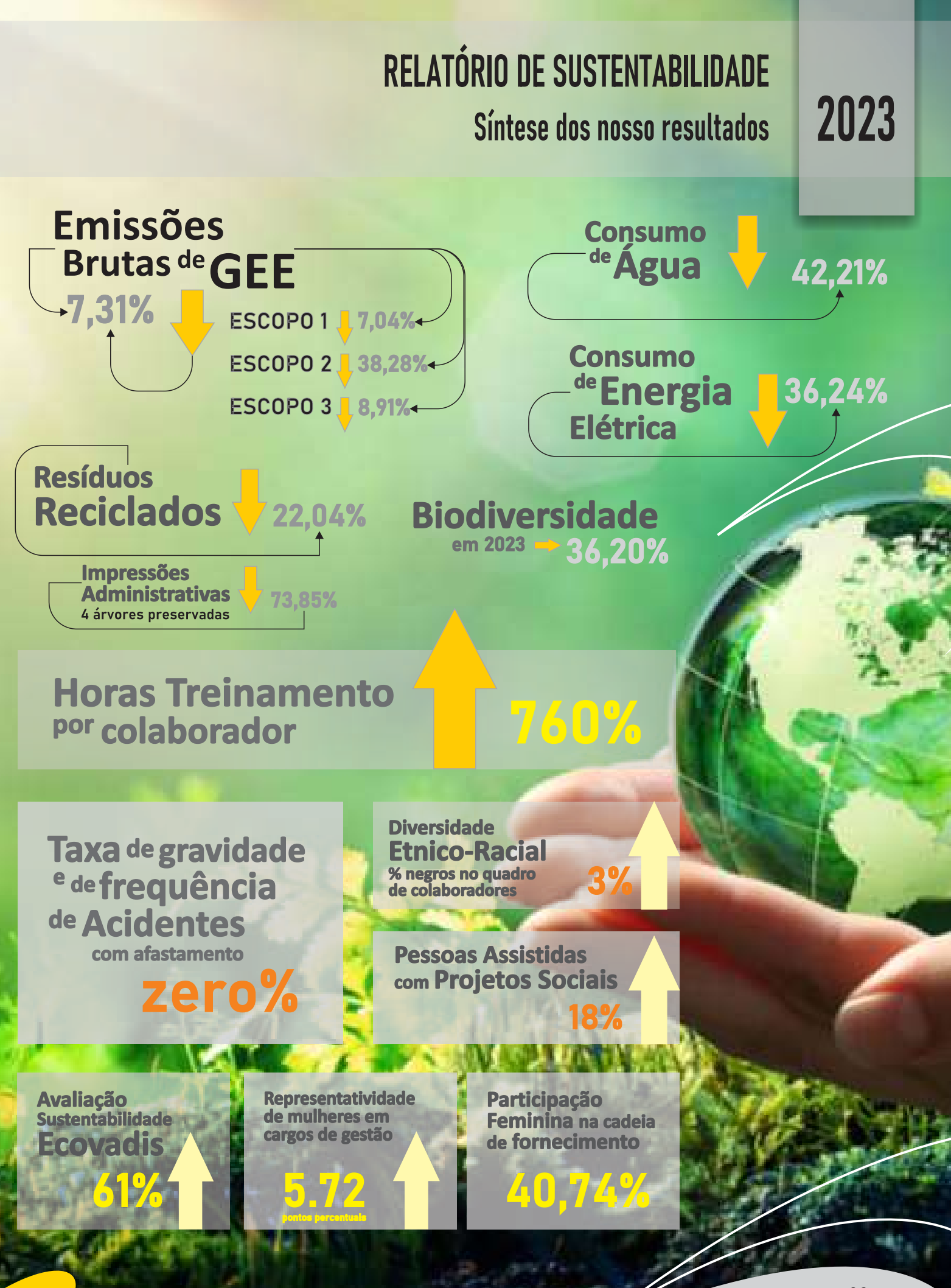

SÍNTESE DOS NOSSOS RESULTADOS

## Com a palavra, o Diretor.

São mais de 42 anos de dedicação. perseverança, desafios e conquistas que nos trouxeram até aqui. O sonho de empreender foi tomando forma e os princípios e valores deixados fortaleceram a Metalmoto nestes anos. Somos transparentes em nossas ações e estamos sempre direcionados a gerar confiança para os nossos clientes, colaboradores e stakeholders.

Em 2023, a Metalmoto passa para uma nova fase com a evolução da sua marca demonstrando a mudança que tivemos para uma gestão compartilhada entre pai e filho. Esta parceria impulsionou nossos negócios e culminou com inúmeras conquistas, dentre elas, chegar ao Selo Prata em Sustentabilidade pela plataforma Ecovadis.

Nos estruturamos com as documentações e evidências de nossas práticas, analisamos e acompanhamos as métricas, ações e planos futuros para seguir em busca da melhoria contínua da organização, meio ambiente, sociedade e dos nossos parceiros de negócio.

> Obrigada por fazerem parte da nossa história.

> > **Jaime Michelon Faria.**

METALMOTO Excelência em componentes mecânicos de<br>Excellence in mechanical components sinc

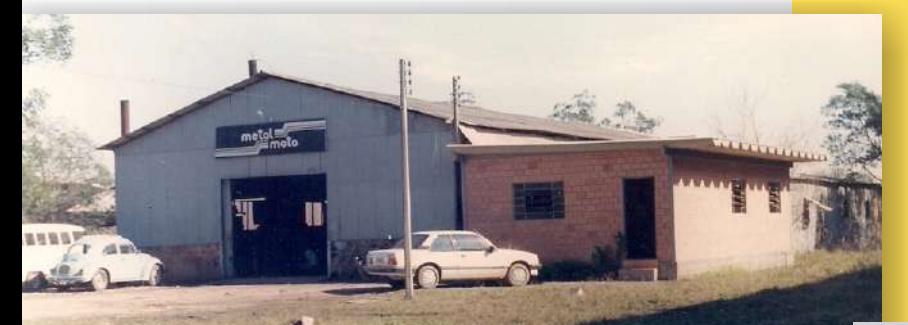

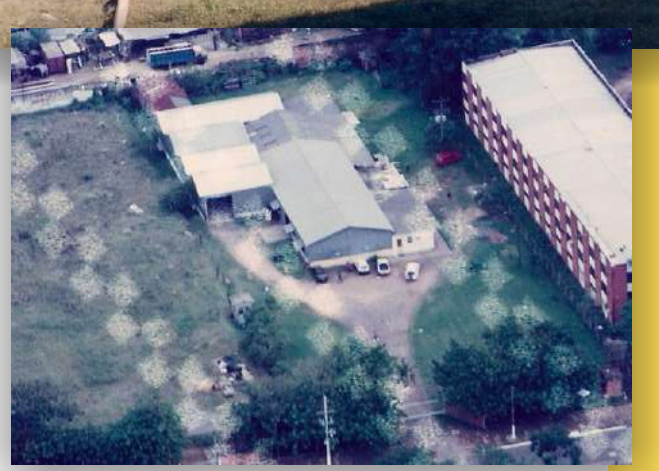

Nos últimos anos, a Metalmoto reorganizou suas práticas de gestão buscando a conformidade consistente com as demandas do mercado, os seus clientes e as partes interessadas do negócio. Tornamos visível o nosso compromisso com o ambiente através da integração da responsabilidade social e econômica com a divulgação das nossas ações através do Relatório de Sustentabilidade

Juntamente com mudanças de gestão, sentimos a necessidade de ressignificar nossa marca porque acreditamos que o nosso nome deve apresentar a mesma trajetória evolutiva das nossas ações.

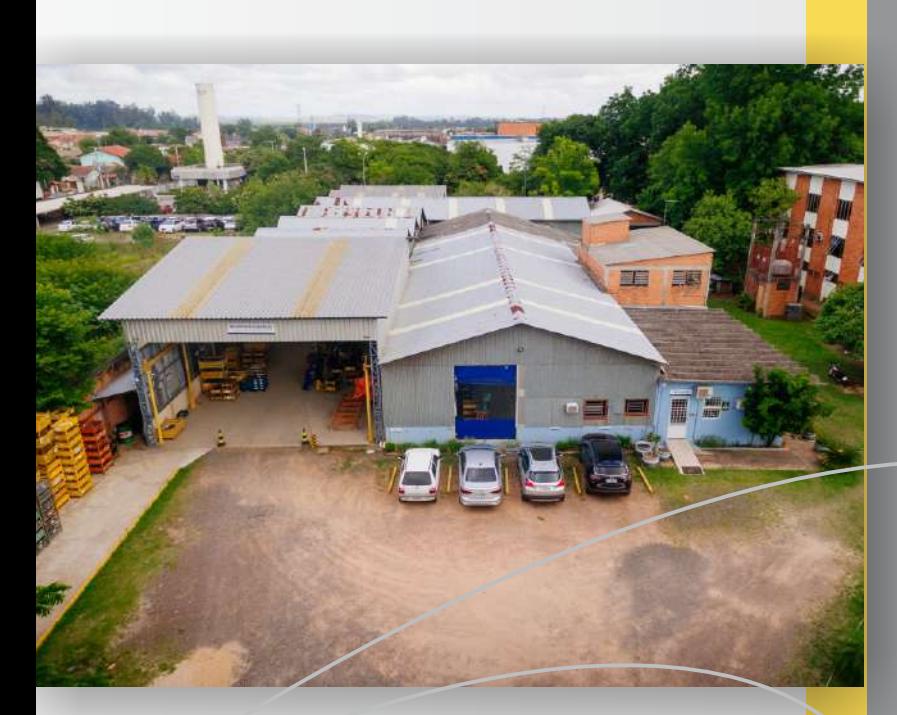

## Nossa marca, nossa história.

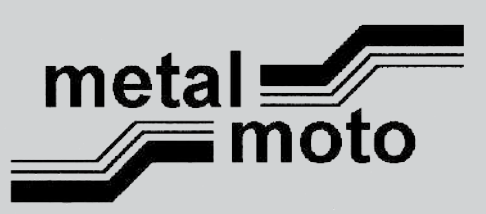

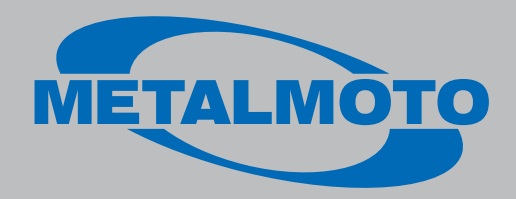

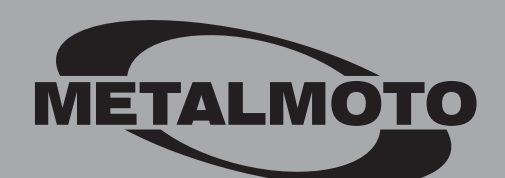

Excelência em componentes mecânicos desde 1980. Component excellence mechanics since 1980.

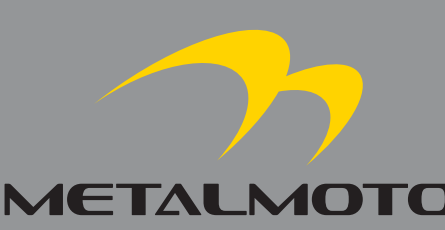

Excelência em componentes mecânicos desde 1980. Excellence in mechanical components since 1980.

Redirecionamos as elipces para simbolizar a letra inicial do nosso nome, porém, o verdadeiro significado que nos levou a mudar foi transmitir a parceria da nossa gestão familiar.

As elipces unidas remetem a forma de um pássaro voando, que nos projeta para novos desafios com a adoção de estratégias com os nossos clientes, colaboradores e parceiros.

Estamos ainda mais confiantes na visibilidade da nossa marca, o que demonstra o nosso propósito de evoluir constantemente.

Em 2022 tabulamos nossos dados de emissão de gases de efeito estufa baseados no que tínhamos em execução ou em médias de consumo e demanda. Este primeiro inventário foi nosso norteador para visualizações futuras e tomadas de decisões que visavam contribuir para a melhoria do meio ambiente que estamos inseridos. Nossas métricas foram estabelecidas em 2023; os dados alicerçados em números mais próximos a realidade e as análises dos indicadores nos direcionaram para um ano ainda mais voltado às práticas do ESG.

E

E

**JAMB** 

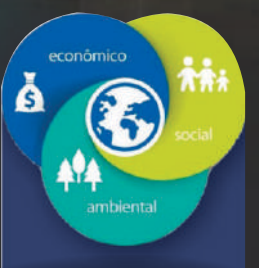

9

 $\overline{\mathbf{8}}$ 

2022

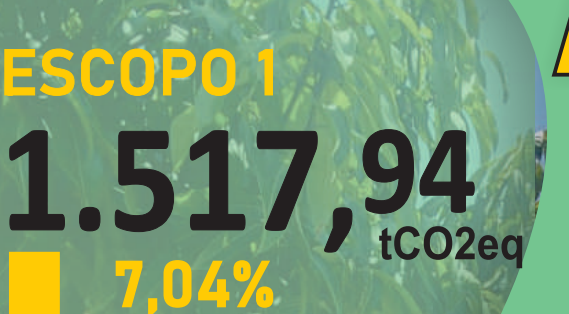

Combustão estacionária, Móvel, Emissões fugitivas, Resíduos efluentes e Compostagem.

ESCOPO 2 6, 36 Aquisição de<br>
Energia Elétric<br>
tCO2eq e na localização

38,27%

Aquisição de<br>Energia Elétrica Baseado no mercado

 $2023$ 

ESCOPO 3 68,89 Transporte e Distribuição:

8,91%  $11,979$ <br>Upstream 24,61%  $23,352$ 6,03% Deslocamento de funcionários (casa-trabalho) 32,559 7,05% **Downstream** 

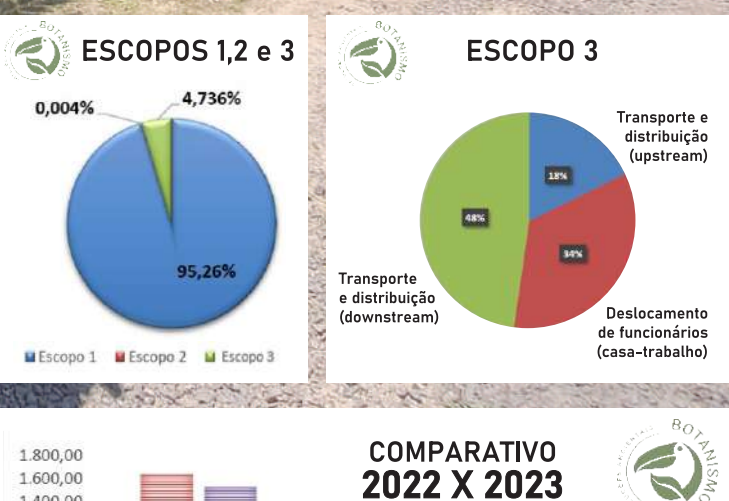

1.400,00<br>1.200,00 1,000.00 800.00 600,00 400,00 200,00  $0,00$ Escopo 1 Escopo 2 Escopo 3  $\equiv 2022$ 1,633,01 10,304 75,6272  $\equiv$  2023 1,517.94 68.89 6.36

## 731% Emissões relação ao ano de 2022

Em agosto de 2023 implementamos o nosso processo de compostagem com intuito de instruir e envolver os colaboradores nesta prática de seleção e reaproveitamento do lixo. Tivemos uma adesão significativa e o hábito foi sendo estabelecido nos meses subsequentes. Chegamos ao final de 2023 com a geração de 159,52kg de CO2eq que serviu de adubo orgânico para nossas árvores frutíferas. A emissão de CO2eq evitada não é volumosa neste momento, no entanto o retorno intangível obtido com esta prática é considerado pela Metalmoto mais um passo dado em direção a sustentabilidade ambiental.

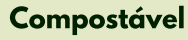

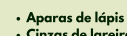

- Algodão (não<br>utilizado)<br>• Borra e filtros de café<br>• Cascas de frutas, Cinzas de lareira<br>Geleias
	- Grama cortada
		- Grãos Guardo
		- , Guaraanapos<br>, Hashis<br>, Insetos morto:
	- Migalhas de pão · migainas ae pao<br>· Papel toalha<br>· Sobras de comido<br>· Pratos e sacolas d
	-
- · Flores, folhas
- · riores, roinas e<br>Papel toalha<br>· Papel toalha<br>· Sachês de chá<br>· Sachês de chá
- · Sementes<br>· Serragem

verduras e legumes<br>Cascas de ovos

· Cuscus de ovos<br>· Ervas e especiarias<br>· Espetos de bambu

madeira<br>Farinhas •

- papel<br>Resto de ração<br>Rolhas de vinho de<br>cortiça
- 

#### **Não** compostável

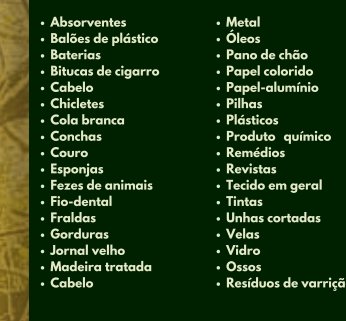

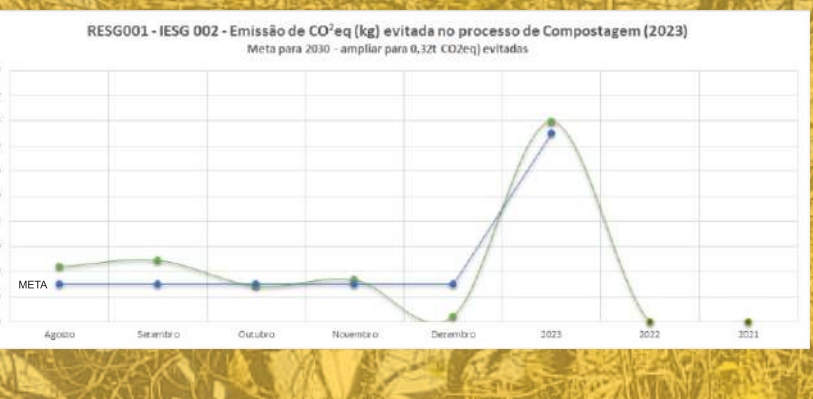

Composteira

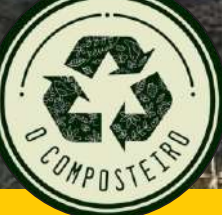

EMPADUB

 $\frac{1}{2}$ 

**IXO ORGA** 

200.00 sen ne  $160.00$ 140,00 tining 100,00 80,00  $50.0$ 40.00

 $20.00$  $0.00$ 

> O Composteiro foi a empresa que nos deu o norte nesta implementação,<br>a instrução e acompanhamento neste projeto.

LIXO ORGÂNICO TRANSFORMADO EM ADUBO

 $\overline{\phantom{0}}$ 

Meta 2024

tCO2eq evitadas

## Peso total de resíduos emitidos

Em se tratando dos resíduos emitidos no nosso processo produtivo, damos ênfase na redução de 22% na geração do insumo reciclado (cavaco de aço).

Quanto à gestão dos res consideramos que o e seguimos com nossa responsabilidade quanto ao descarte correto realizando as emissões e o controle das documentações, bem como acompanhando este processo até descarte final.

#### Para os insumos não perigosos e

que abrange o papel utilizado, tivemos um acréscimo no indicador por conta de uma falha na pesagen que incluiu madeira recolhida. Para elidir essa falha, instruímos nossos colaboradores na separação correta e revisamos o processo de embarque.

Seguimos com nossos parceiros no processo de reciclagem e de descarte buscando soluções produtivas para redução de resíduos e cientes de que temos muito a melhorar neste quesito.

Peso total de insumo reciclado (Cavaco)

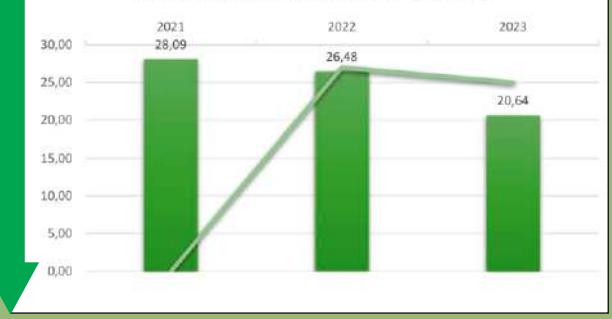

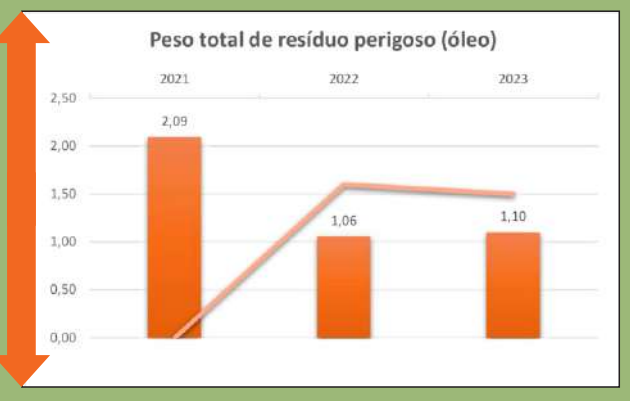

Peso total de resíduo não perigoso (papel)

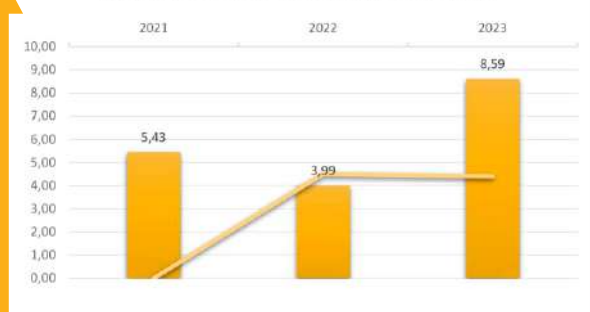

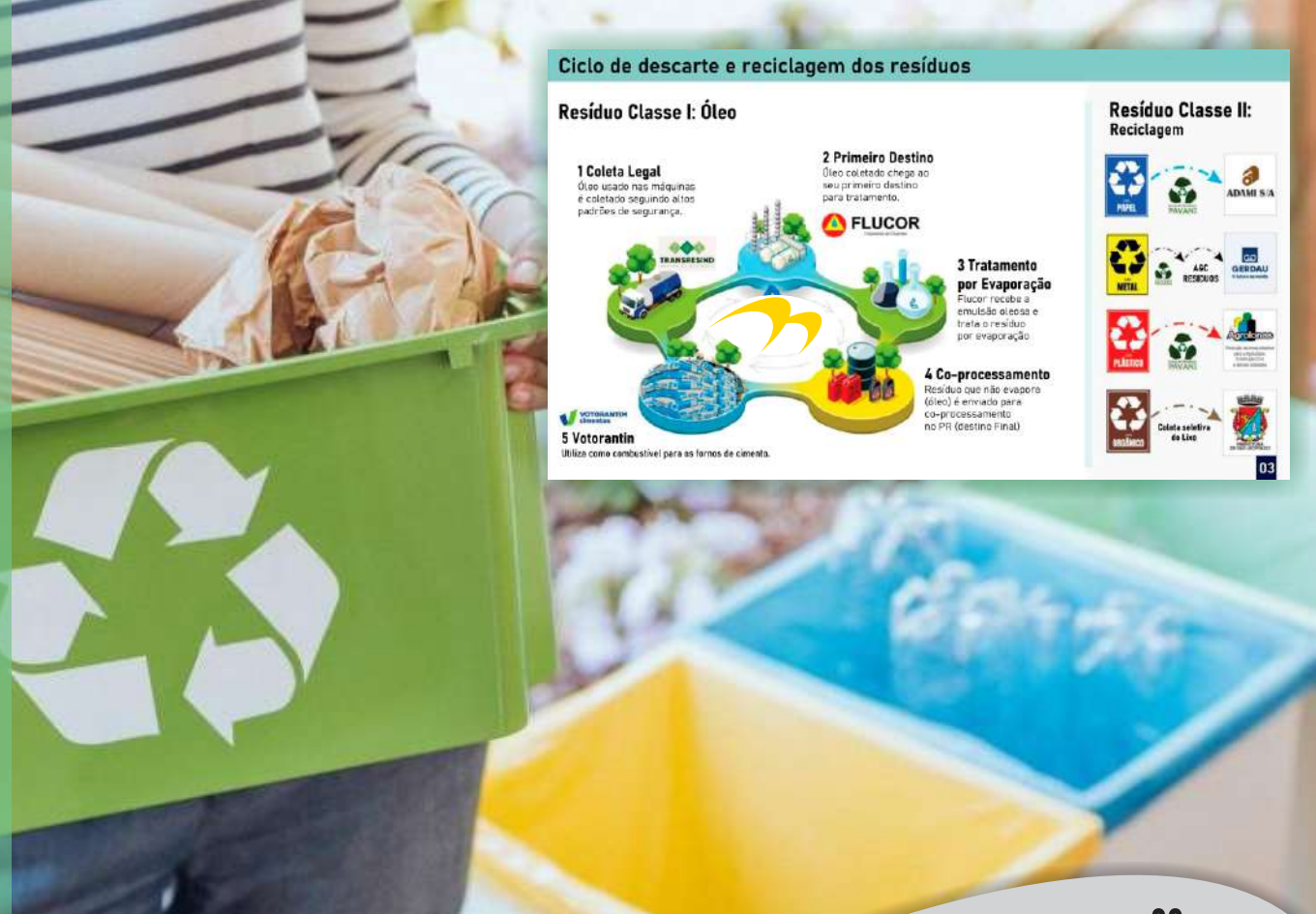

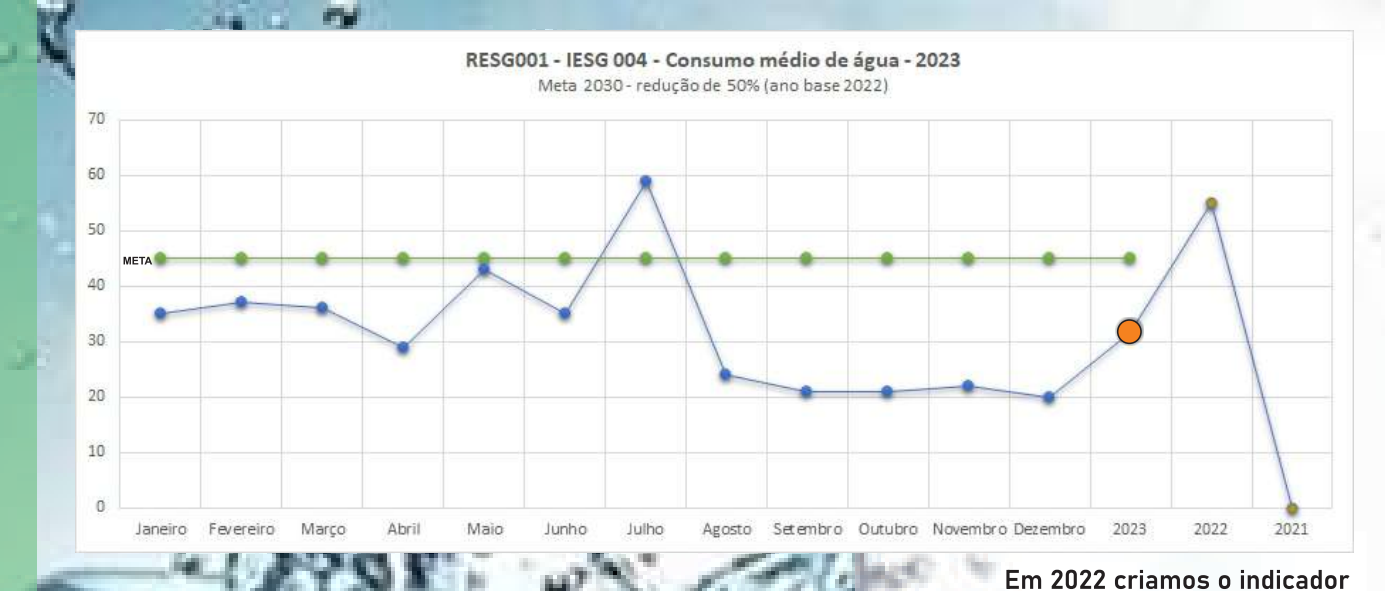

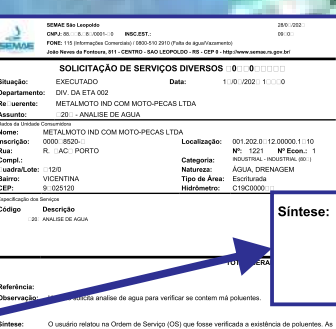

O usuário relatou na Ordem de Serviço (OS) que fosse verificada a existência de poluentes. As<br>análises foram feitas e os parâmetros Cor Aparente, Turbidez, pH e Fluoreto encontram-se<br>dentro dos partós de potabilidade. Aind  $rac{1}{4}$ 

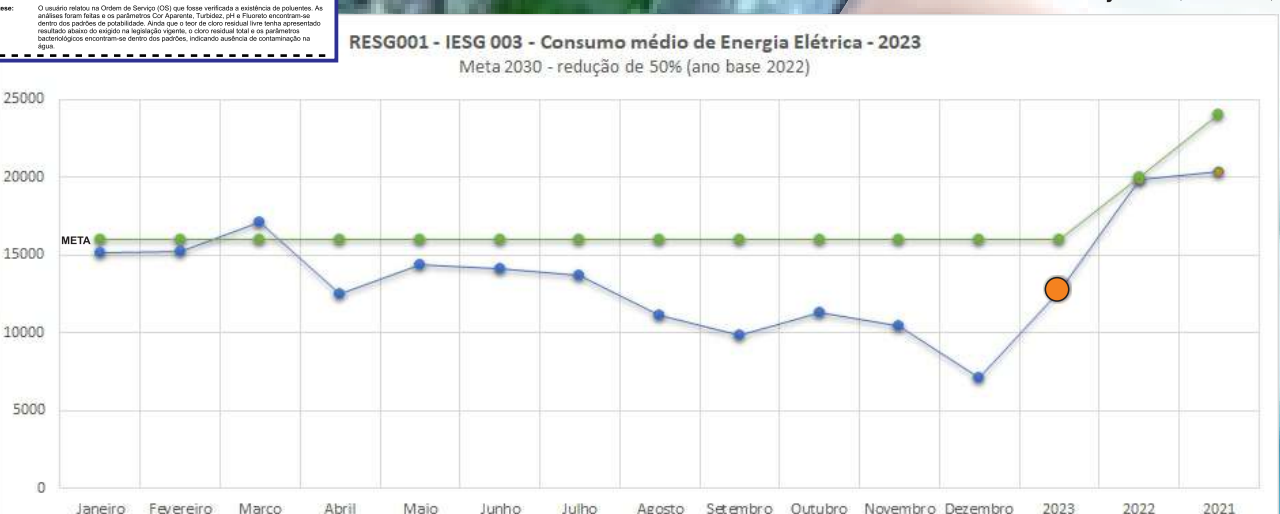

Ambas conquistas foram possíveis graças a adesão de todos os envolvidos na força tarefa de cuidar os desperdícios do dia a dia. Nossos parabéns a equipe Metalmoto!

de consumo de energia elétrica e de água para fins de informação de gestão no consumo. Em 2023 resolvemos explanar internamente os indicadores

e solicitar o apoio e a

conscientização dos usuários para EVITAR DESPERDÍCIO Para ENERGIA ELÉTRICA, a redução da demanda dos nossos clientes e a necessidade de extinção do nosso segundo turno de trabalho foram os principais fatores que contribuíram para minimizar este indicador (REDUÇÃO DE 36,24%). Quanto ao CONSUMO DE ÁGUA, conseguimos diminuir o consumo significativamente em aproximadamente 42%; reutilizamos em torno de 1% do consumo e ainda

> realizamos a ANÁLISE DA **POTABILIDADE DA ÁGUA**

> > junto (SEMAE)

#### A gestão da sustentabilidade voltada ao Social apresentou retorno positivo no ano de 2023.

Os pontos positivos foram predominantes, dentre eles a manutenção dos indicadores de gênero, o aumento do percentual da raça negra nos percentuais de diversidade étnico-racial, o cuidado com a saúde do trabalhador manteve o índice zero em acidentes de trabalho, taxa de frequência e de gravidade.

Demos um salto em se tratando das horas treinamento por colaborador subindo 760,30% em relação ao ano anterior, o que só reafirma nosso propósito de capacitar e desenvolver nossos colaboradores.

Envolvemos a gestão e nosso quadro de colaboradores em ações voltadas à comunidade e nossos projetos sociais ajudaram em torno de 2025 pessoas em 2023.

> O primeiro ano do projeto de Endomarketing teve 77% de satisfação dos colaboradores conforme pesquisa realizada. Durante os meses fomos nos adaptando e melhorando a cada palestra ministrada e percebendo o envolvimento e aceitação do pessoal. O retorno foi tão positivo que a gestão aprovou a continuidade para 2024.

**TRIDOC** 

Os indicadores sociais que consideramos relevantes para compor nossa Matriz de Materialidade estão descritos na página 16, no entanto, achamos pertinente elencar outras métricas que norteiam nossa tomada de decisão:

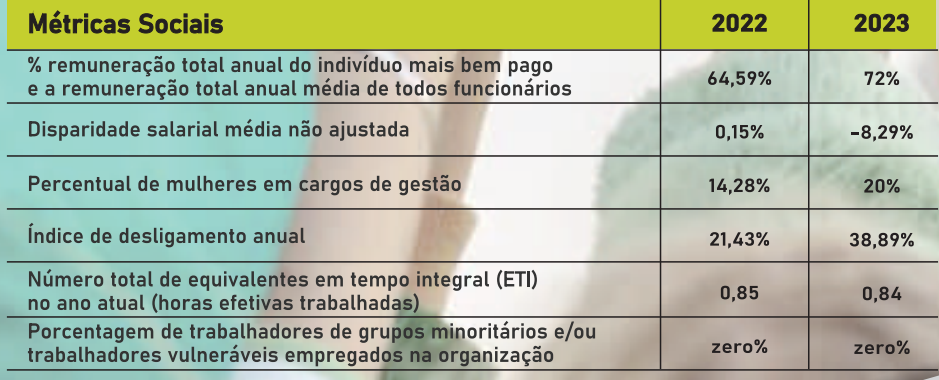

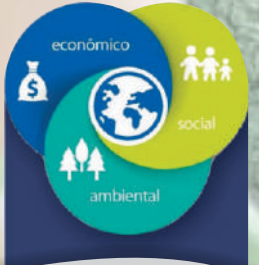

**Primamos pela** diversidade, equidade e inclusão.

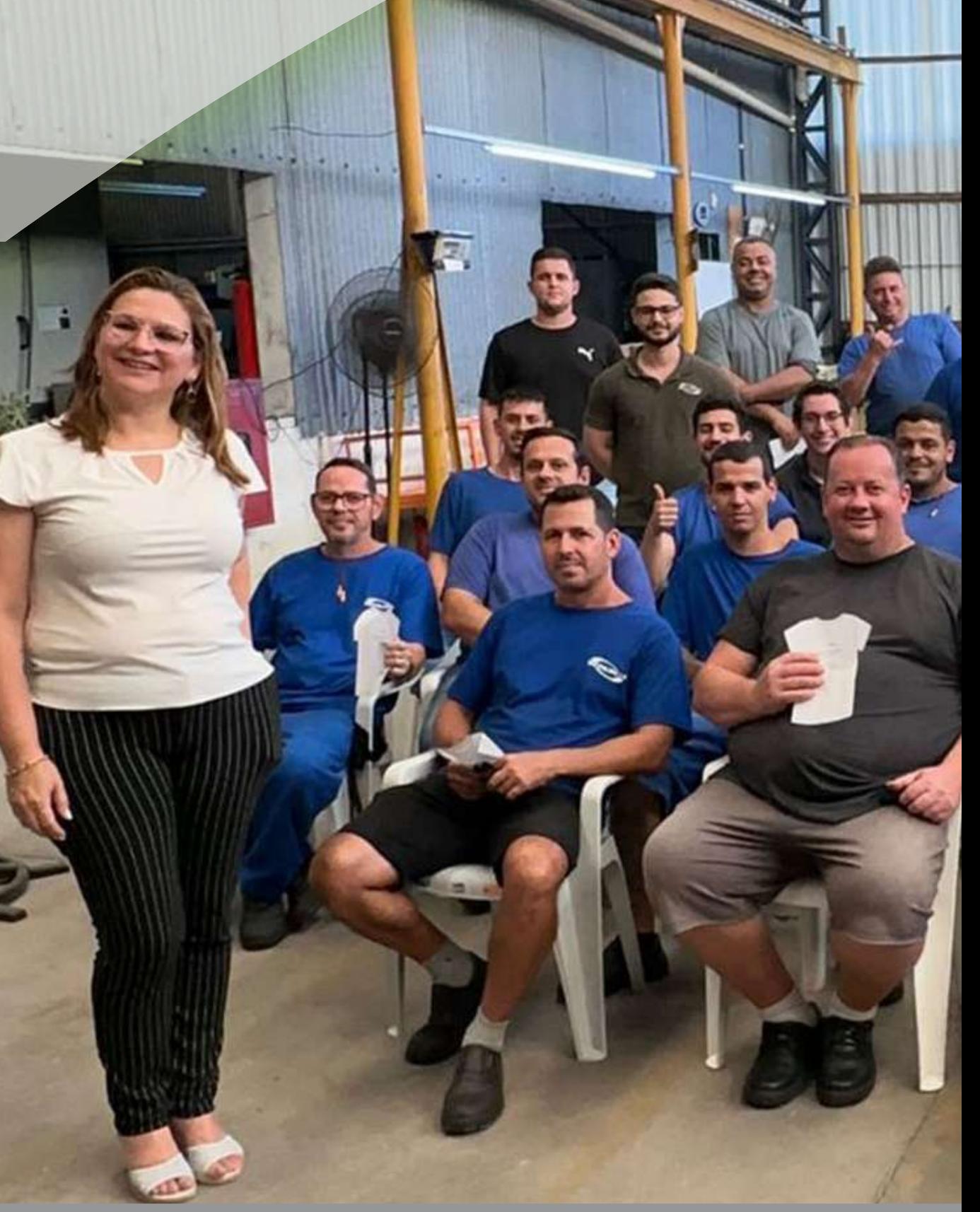

EQUIPE QUE FAZ ACONTECER

Os percentuais em relação ao gênero e a opção étnico-racial começaram a ser pontuados em 2022 e seguem demonstrando que somos uma empresa diversa, com práticas de inclusão e que trata seus colaboradores sem distinção de gênero, raça e etnia.

O Projeto de Endomarketing nasceu em 2023 com objetivo de aumentar a satisfação e o engajamento dos colaboradores com a Metalmoto, conscientizar a equipe e adotar ações voltadas para a sustentabilidade. Inúmeras ações foram realizadas no decorrer do ano, tais como palestras, eventos de integração entre colaboradores, brindes e presentes, reconhecimentos pessoal e profissional, bem como envolvimento dos colaboradores em ações sociais e ambientais.

#### **Janeiro Branco**

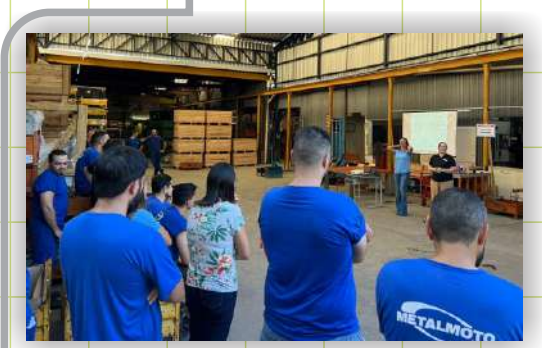

Palestra sobre Inteligência Emocional com Carla Dillenburg

### **Março das Mulheres**

Palestra «Maria da Penha, diga não a violência doméstica, pela Brigada Militar

Maio com

M de Mãe

Homenagem às colaboradoras

DERRIAL

mães

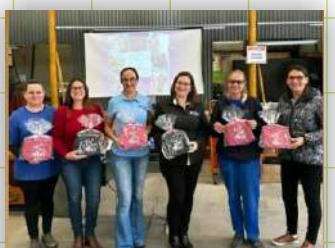

**RMETALMOTO.IND GRABYVILANT MCARLADILLENBURG** GUAQUECORREA31 #CLECYVDOSSANTOS **IDAIANE LAROSA** 

Homenagem às mamães!

### Junho Ecológico

Recicla<mark>gem do óleo de cozi</mark>nha e troca por sabão em barra.

**Fevereiro Pré-Carnaval** 

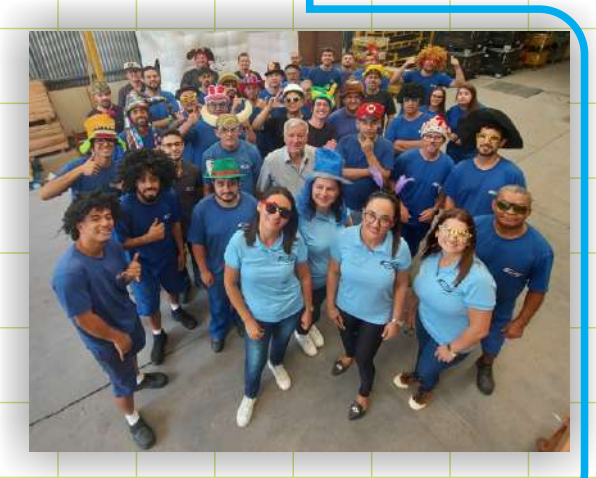

Alegria, diversão e integração com gabine de fotos

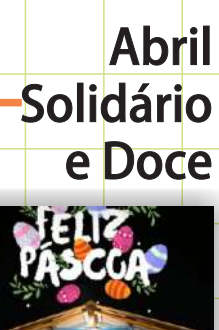

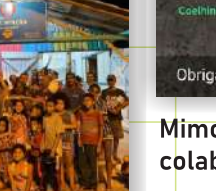

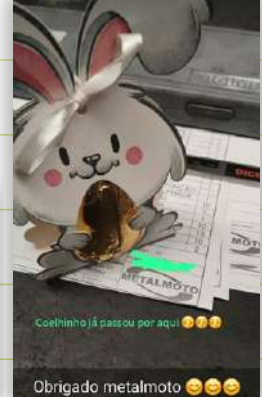

Mimo para colaboradores

Campanha de doação de balas e chocolates

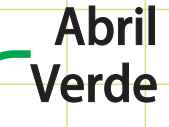

Palestra sobre seguranca no ambiente de trabalho pelo **Grupo Face.** 

Agosto com A de Aniver do Patrão e da Metalmoto

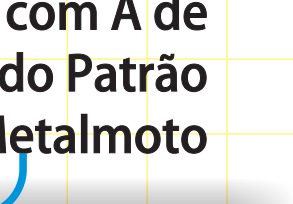

gmatalmoto.ind

Integração, mimo e muita pipoca!

igos reunido

PIPOCA MANDOLATE pé de moleque

#### **Setembro** Amarelo

Julho do Arraiá

Palestra sobre prevenção do suicídio. 2023 **BANETAL MOTO IND** 

E quem ganha o presente são os colaboradores! + Homenagem aos Papais da Metalmoto.

#### Outubro - Qual sabor da sua infância?

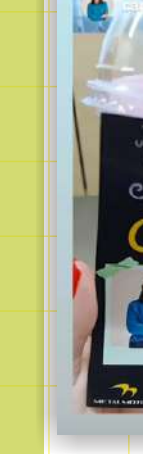

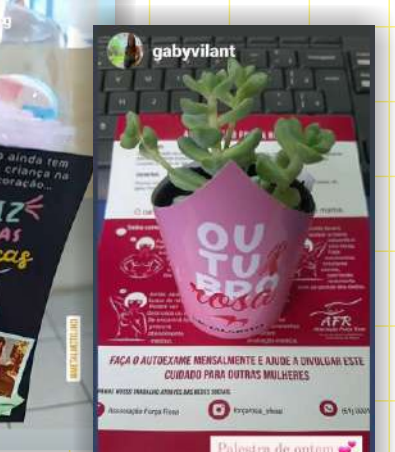

Envolvimento dos colaboradores com gincana de adivinhação, mimo Dia das Crianças e Palestra sobre Câncer de Mama com voluntárias da Forca Rosa.

#### **Novembro Azul**

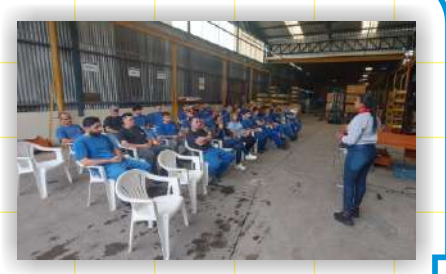

Palestra sobre Câncer de Próstata ministrada pelo Grupo Face

#### Dezembro de gratidão le reconhecimento

PESSOAS ASSISTIDAS COM PROJETO SOCIAL

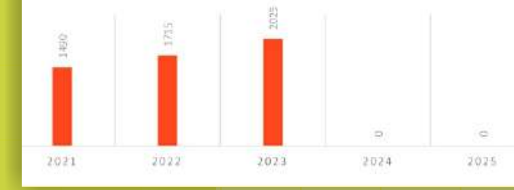

**INDICADOR DE PESSOAS ASSISTIDAS COM PROJETOS SOCIAIS** 

Nossas ações que envolvem projetos sociais deram auxílio a mais pessoas no decorrer dos anos. Em 2023 tivemos um acréscimo de 18% com vários movimentos que envolveram nossos colaboradores e gestão na distribuição de cestas básicas e campanhas de solidariedade do projeto de Endomarketing. Estamos na busca contínua de envolver a nossa gestão, nossa cadeia produtiva e de stakeholders neste propósito de contribuir para a formação de uma sociedade mais fraterna e igualitária.

Homenagem à direção e colaboradores que fazem parte da equipe há mais de  $20$  anos

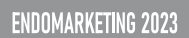

Nossos esforços não param! Instigamos constantemente a empatia, o respeito, a igualdade e união de todos em prol da tríade da diversidade, equidade e inclusão.

> Em 2023, tivemos redução no quadro de colaboradores e consequentemente o aumento do nosso ÍNDICE DE DESLIGAMENTO ANUAL (21,43% em 2022 para 38,89% em 2023); ainda assim, conseguimos manter os percentuais relativos ao gênero. Nos percentuais que envolvem a opção étnico-racial tivemos um acréscimo de 3% para colaboradores que se auto declaram como negros; 2% para Brancos e uma redução no número de colaboradores que se consideram pardos.

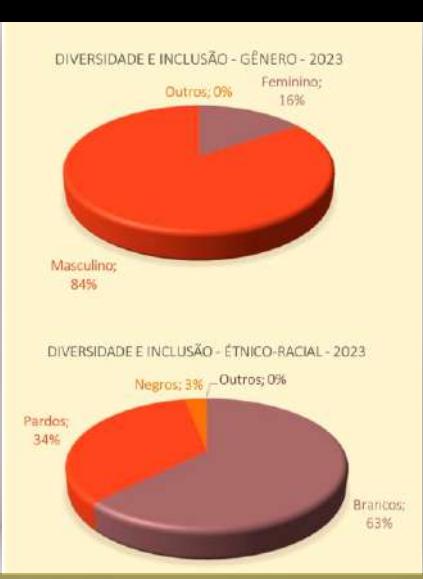

#### ACIDENTE DE TRABALHO - TAXA DE GRAVIDADE DE ACIDENTES COM AFASTAMENTO e TAXA DE FREQUENCIA DE ACIDENTES COM AFASTAMENTO PARA MÃO DE OBRA DIRETA

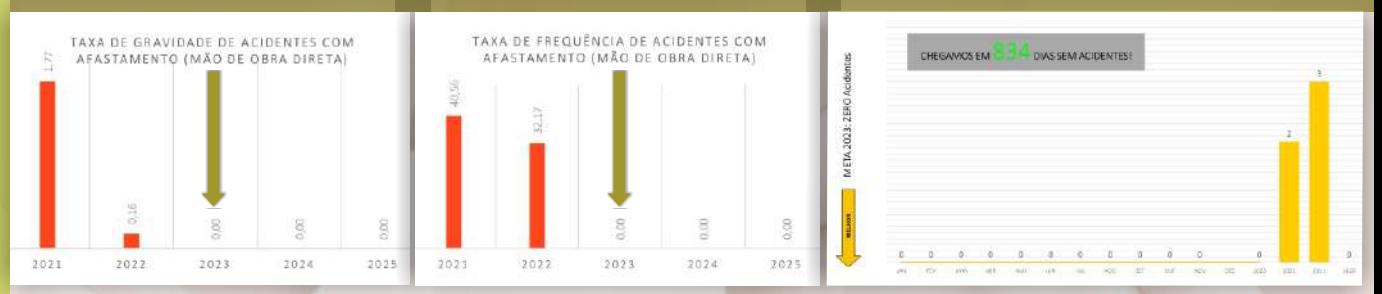

Os indicadores apresentam decréscimo nos últimos anos chegando ao percentual "ZERO" (0%) em 2023. Agimos o ano todo instruindo, controlando uso dos eguipamentos de proteção, realizando minutos de segurança mensais em parceria com o Grupo Face com intuito de conscientizar os colaboradores da importância com a segurança e com a saúde. Atingimos nosso propósito com o comprometimento de todos!

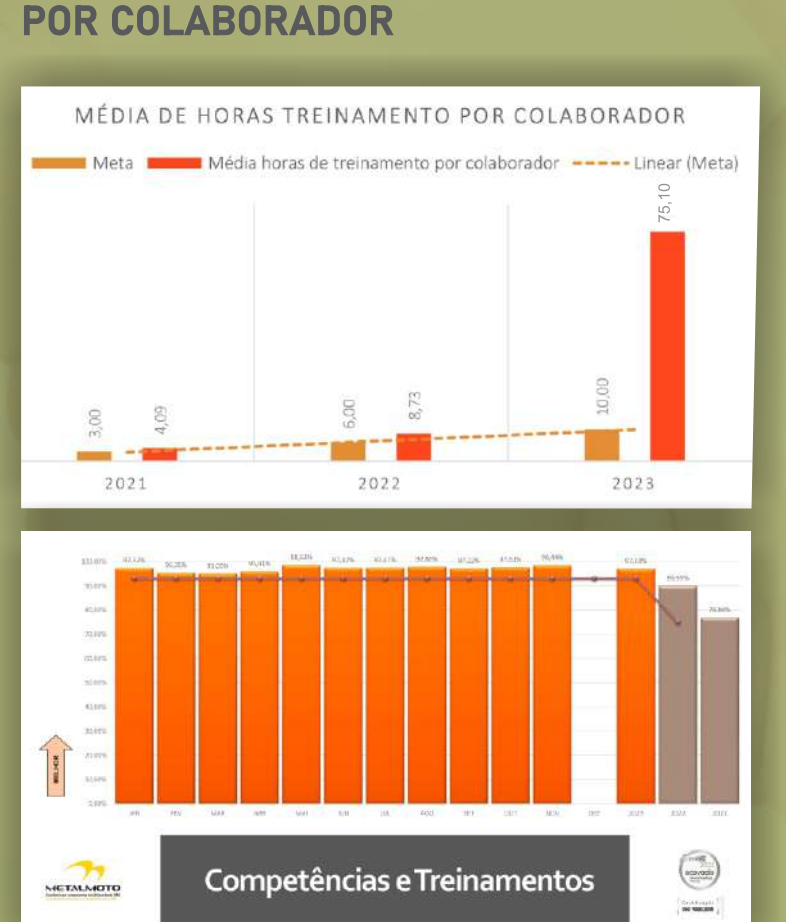

**MÉDIA DE HORAS TREINAMENTO** 

Este indicador revela o quanto estamos focados em levar conhecimento ao nosso quadro de colaboradores e stakeholders. Demos um salto quântico saindo de uma média de 8,73 (2022) para 75,10 horas treinamento por colaborador em 2023, ou seja, 760% a mais em relação ao ano anterior! Durante o ano de 2023 tivemos palestras internas que fizeram parte do projeto de Endomarketing abrangendo temas diversos e participações da empresa em palestras e eventos externos divulgando nossas práticas e conquistas com o ESG. Nos unimos ao SINDIMETAL e aproveitamos as oportunidades de desenvolvimento dos nossos colaboradores, bem como participamos do projeto de Inovação e Sustentabilidade em parceria do sindicato e Universidade Feevale/NH. Proporcionamos ao nosso quadro de colaboradores cursos de liderança com Instituições parceiras; capacitação em Marketing; ajuda de custo em programas de graduação e especialização; custeamos cursos técnicos do SENAI e alguns treinamentos em várias temáticas em parceria com a Associação Gaúcha de Qualidade.

**SOCIAL** - Indicadores

#### A maioria das nossas ações voltadas ao ESG refletiram positivamente para a gestão da sustentabilidade organizacional.

No viés econômico, o ganho monetário é percebido com a redução do consumo de energia elétrica e de água, com a minimização dos descartes de resíduos, com os ganhos indiretos advindos das mudanças de hábito integrando os colaboradores ao processo da compostagem e pelo desenvolvimento pessoal e profissional que proporcionamos durante o ano.

A conquista do Selo Prata em Sustentabilidade nos impulsionou e encorajou para definição de metas consideradas desafiadoras, mas que acompanham os mesmos propósitos dos nossos clientes. Fomos reconhecidos por um de nossos clientes como fornecedor em nível de excelência que considera em sua métrica o atendimento às questões voltadas ao ESG.

Fortalecemos a parceria com o SINDIMETAL e com a Universidade Feevale sanando problemáticas percebidas, comunicando sobre nossos feitos e aprendendo com a comunidade acadêmica.

ANANCA

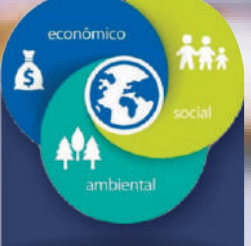

m 2022 iniciamos nossa parceria com a empresa Ecovadis, responsável pela avaliação das organizações em relação às práticas, métricas e ações voltadas a sustentabilidade. Nossa adesão se deu por se tratar de no um requisito específico de cliente, mas com o decorrer do tempo, alinhamos nossas ações e evidenciamos nosso processo com ESG de tal forma que a pontuação as métricas e o planejamento da gestão do ESG ficaram integradas em nossos critérios de evolução contínua. Modificamos a política e objetivos da qualidade inserindo o propósito voltado a sustentabilidade, criamos indicador para ISO9001:2015 visando a melhoria contínua, adicionamos documentações, procedimentos e análises críticas sobre a gestão do ESG. Na avaliação de 2023 superamos nossas próprias expectativas (elevamos em 61% nossa pontuação em relação

ao ano anterior) e nos surpreendemos com a conquista do

#### PRATA em SUSTENTABILIDADE. **SELO**

Este resultado foi percebido pelos nossos clientes e já temos evidências de que o mercado também percebeu nossa melhoria voltada às ações, planejamentos e engajamento com o tripé da sustentabilidade. A avaliação sobre a sustentabilidade realizada pela Ecovadis nos possibilitou receber, de um dos nossos clientes, o reconhecimento como fornecedor parceiro de negócio. A conquista do selo Prata em sustentabilidade foi um marco para a história da Metalmoto trazendo reconhecimento quanto às nossas práticas, alinhamento da nossa gestão e integração com nossos clientes, colaboradores e stakeholders.

**STEVE** 

Excelé compr

meci nicos

desd 1780

eco

ertif

50 90<del>01.2</del>

ã o

15

**adis** 

ecovad

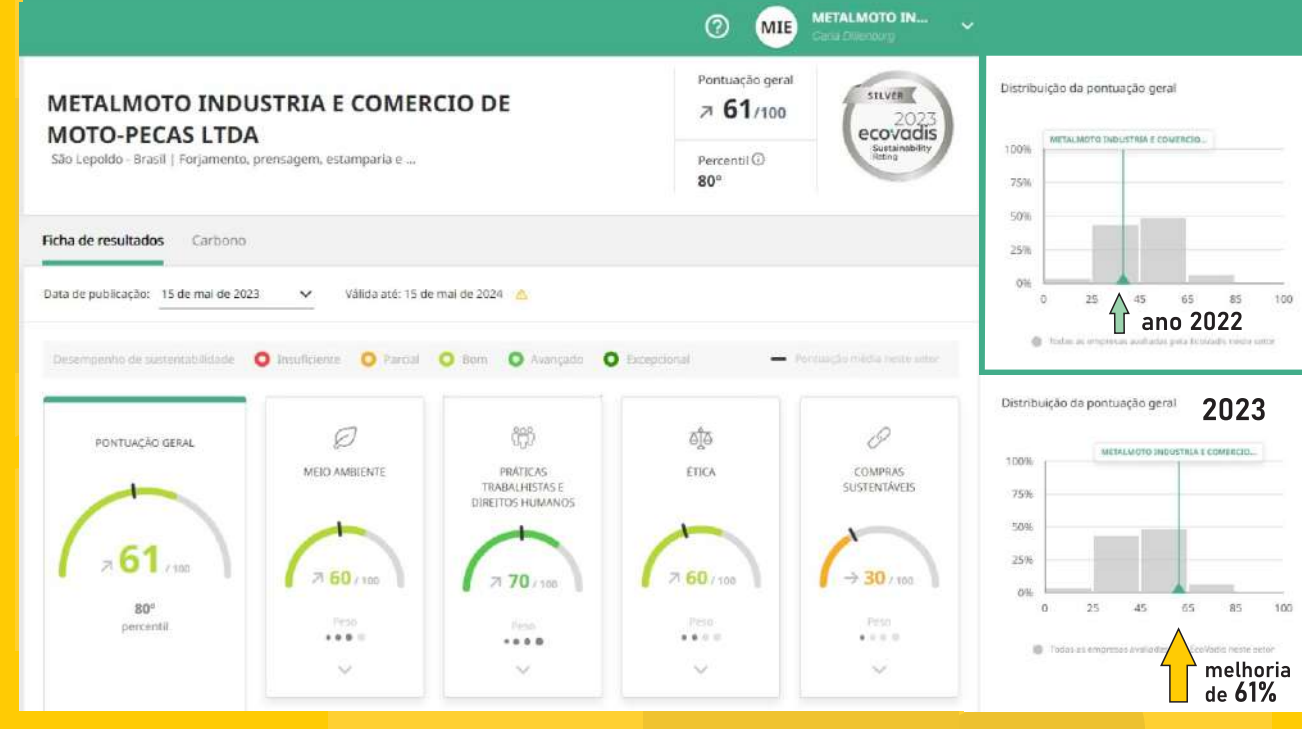

O Selo PRATA em sustentabilidade nos impulsionou para manter e fortalecer nossas práticas em ESG, considerando nossos pontos fortes e avaliando as melhorias para atender os pontos fracos em que obtivemos uma menor pontuação. Seguiremos trabalhando com objetivo de subirmos mais uma categoria nesta escala de pontuação e reconhecimento.

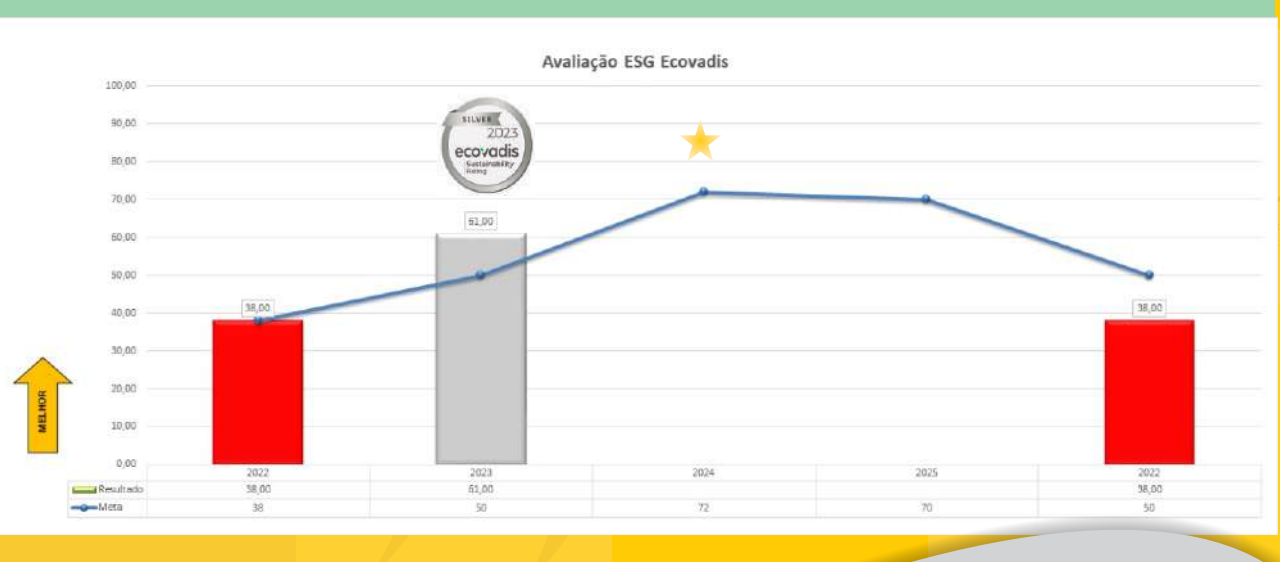

#### Em 2022 nos conscientizamos do quão importante é estar ao par das ações e práticas que envolvem o ESG na nossa cadeia de fornecimentos.

Nossos esforços em 2023 nos redirecionaram a três demandas iniciais que nos aproximam da realidade sustentável dos nossos parceiros de negócio.

ELABORAÇÃO DO FORMULÁRIO DE AUTO AVALIAÇÃO DA **CADEIA DE FORNÉCIMENTOS PARA ESG (RESG004\*)** 

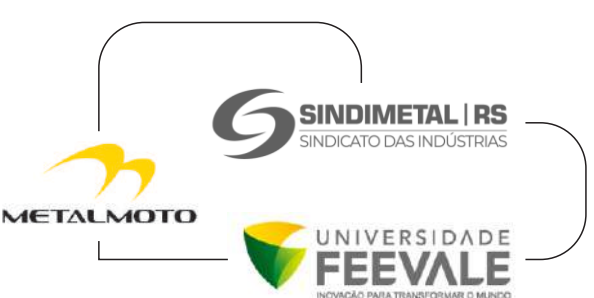

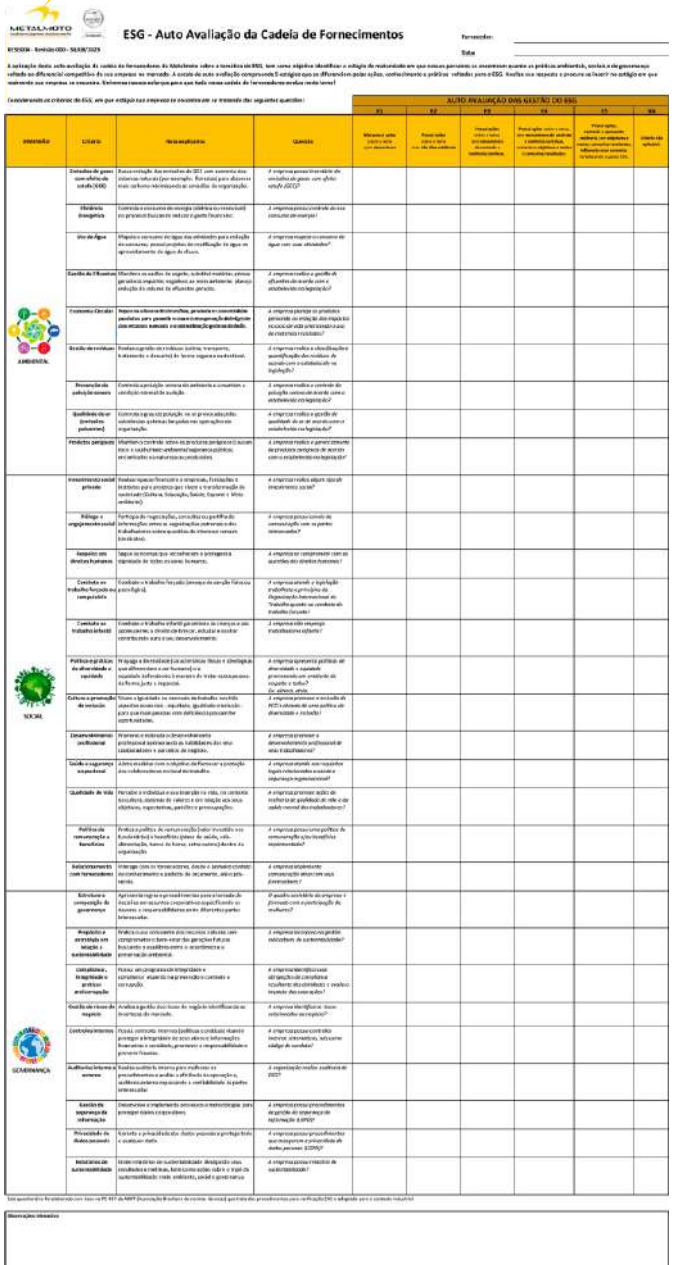

\*Formulário foi elaborado com base na PE-487 da ABNT (Associação Brasileira de normas técnicas) que trata dos procedimentos para verificação ESG e adaptado para o contexto industrial sob mentoria da Dra Paola Schmitt Figueiró (Universidade Feevale).

Para atendimento dessa demanda considerada como nosso "gargalo" diante das estratégias do tripé da governança, a Metalmoto participou do PROJETO DE INOVAÇÃO E SUSTENTABILIDADE EM PARCERIA DO SINDIMETAL COM A **UNIVERSIDADE FEEVALE** (inicio em março de 2023) que uniu o conhecimento de consultores, professores e profissionais da Universidade Feevale com o apoio e busca de soluções para as demandas visualizadas pelas indústrias.

O formulário elaborado considerou as três dimensões do ESG e elencou 30 critérios questionáveis para a AUTO AVALIAÇÃO DA **CADEIA DE FORNECIMENTOS da Metalmoto. Os** estágios consideraram a existência de ações, evidências, mecanismos de controle, definição de metas, comunicação de resultados e envolvimento com os parceiros de negócio.

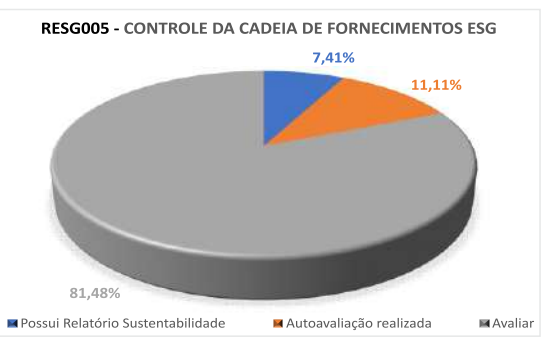

Iniciamos o processo de auto avaliação em setembro/2023 nos reunindo com três fornecedores de tratamentos superficiais (11,11%) da cadeia). Em um primeiro momento, buscamos instruir nossos parceiros sobre o conceito, as práticas e demandas atuais e futuras no âmbito da sustentabilidade deixando mais claro a abordagem e os questionamentos solicitados no requisito de auto avaliação da cadeia de fornecimento. O segundo momento foi de análise por parte da Metalmoto para identificar o estágio em que o fornecedor se encontra quanto ao atendimento das normas e procedimentos voltados ao ESG. Na cadeia, 7,41% dos fornecedores possui RSE.

#### **PARTICIPAÇÃO FEMININA NA CADEIA DE FORNECEDORES**

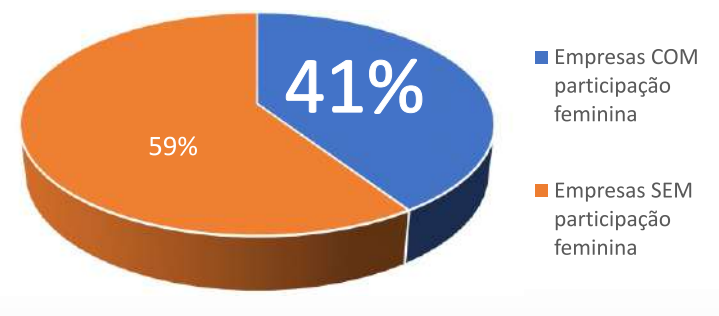

A segunda demanda latente para critérios de diversidade, equidade e inclusão dos stakeholders está na informação da participação feminina no quadro societário dos nossos fornecedores de matéria prima e de serviços. O levantamento que fizemos revela que a Metalmoto conta com 40,74% das empresas fornecedoras com participação societária do gênero feminino.

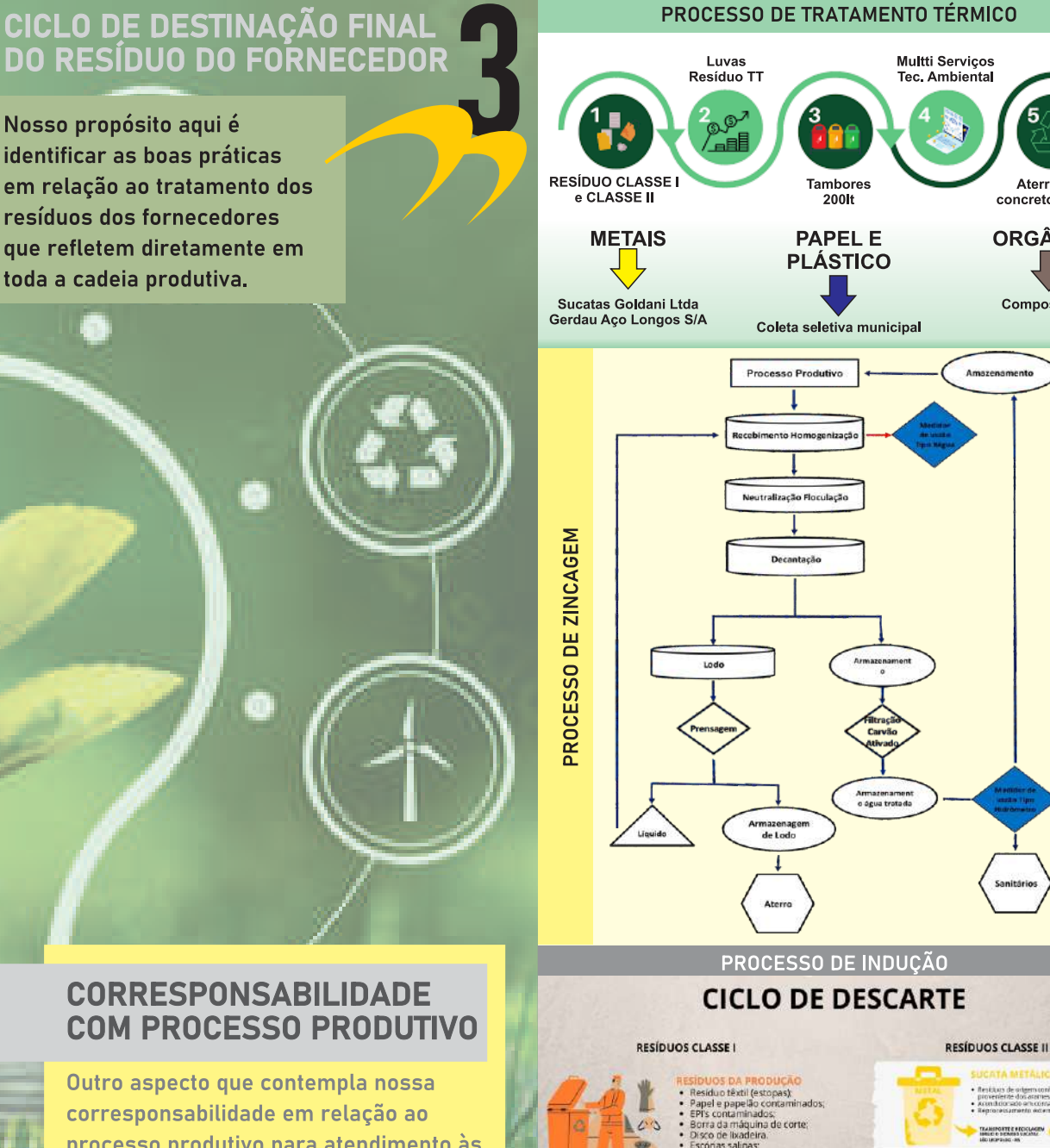

corresponsabilidade em relação ao processo produtivo para atendimento às demandas dos nossos clientes está no acompanhamento da licenca operação do nosso fornecedor.

Para isso, adequamos nosso sistema e parametrizamos um alerta para o prazo de validação dessa documentação criando mais um elo entre Metalmoto-fornecedor.

DEVOLVIDAS AOS

TANEFORTE E RECISIAREN 1982

**RESÍDUO ADMINISTRATIVO** Residuos de orig<br>minimus do serve

COLETA SELETIVA

**AMPADAS ELUORESCENTI** 

Close-1 - Penginis (Se for de LED)<br>1 A - Não Ingriss (Se for de LED)<br>+ Acondyring

BEVOLVIDO AO

Aterro em

concreto selado

**ORGÂNICO** 

Compostagem

Etapos de T

Direction<sup>1</sup>

 $\circ$ 

Ô

 $\begin{array}{c}\n\hline\n\end{array}$ 

**Ofi** 

A temática do ESG. seu conceito; evolução na linha do tempo; seus pilares; normas; metas e a adoção das práticas de sustentabilidade nas organizações é pauta relevante no meio acadêmico. Com o propósito de aproximar a teoria com a prática, a letalmoto foi convidada pela Universidade Feevale para apresentar seu case de adesão aos critérios do ESG relatando os procedimentos adotados, sua evolução e retono percebido pela gestão após implementação.

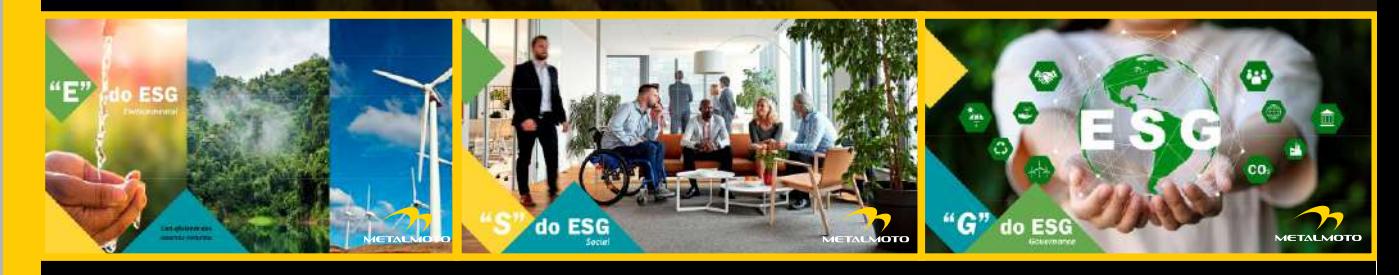

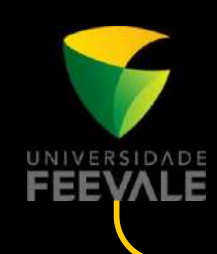

OND NA

O.

OUNAGTANDO

Nossas ações de implementação da gestão do ESG adentraram no meio acadêmico. Conseguimos comunicar os nossos feitos; trocar experiências e nos apropriar de inúmeras contribuições feitas pelos professores e estudantes das disciplinas de Gestão de Pessoas, Gestão Comercial, Administração e Gestão Socioambiental.

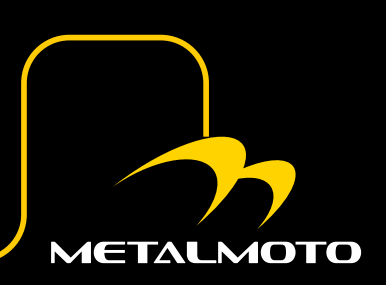

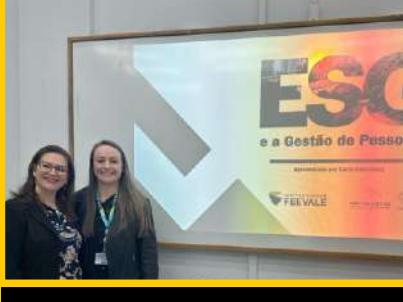

Palestra Gestão de Recursos Humanos com a professora Dra Cristiane Froehlich

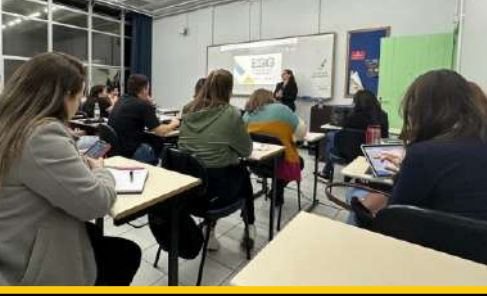

Carla Dillenburg, nossa Gerente Adm. e Mestre em Administração com ênfase em sustentabilidade.

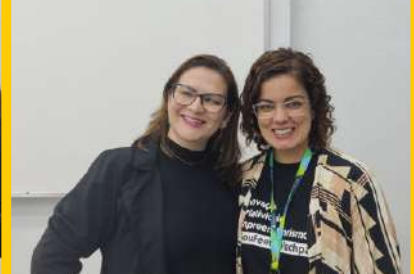

Disciplina de Gestão Socioambiental com a professora Dra Paola Schmidt

Estamos cientes do quanto nossas ações impactam em todas as vertentes do ESG. **Em 2023, nossa** visão ficou mais clara com a possibilidade de comparar nossas métricas com períodos anteriores. Os resultados obtidos enfatizaram o quanto estamos seguindo no caminho certo na busca pela evolução e melhoria constante.

TERIALIDADE NN ED  $\mathbf{E}$ 

Carminosche<br>| 190 90012015 RESG 003 - Revisão 001 - 20/11/2023 METALMOTO

**DIMENSÃO** 

# Matriz de Materialidade ESG

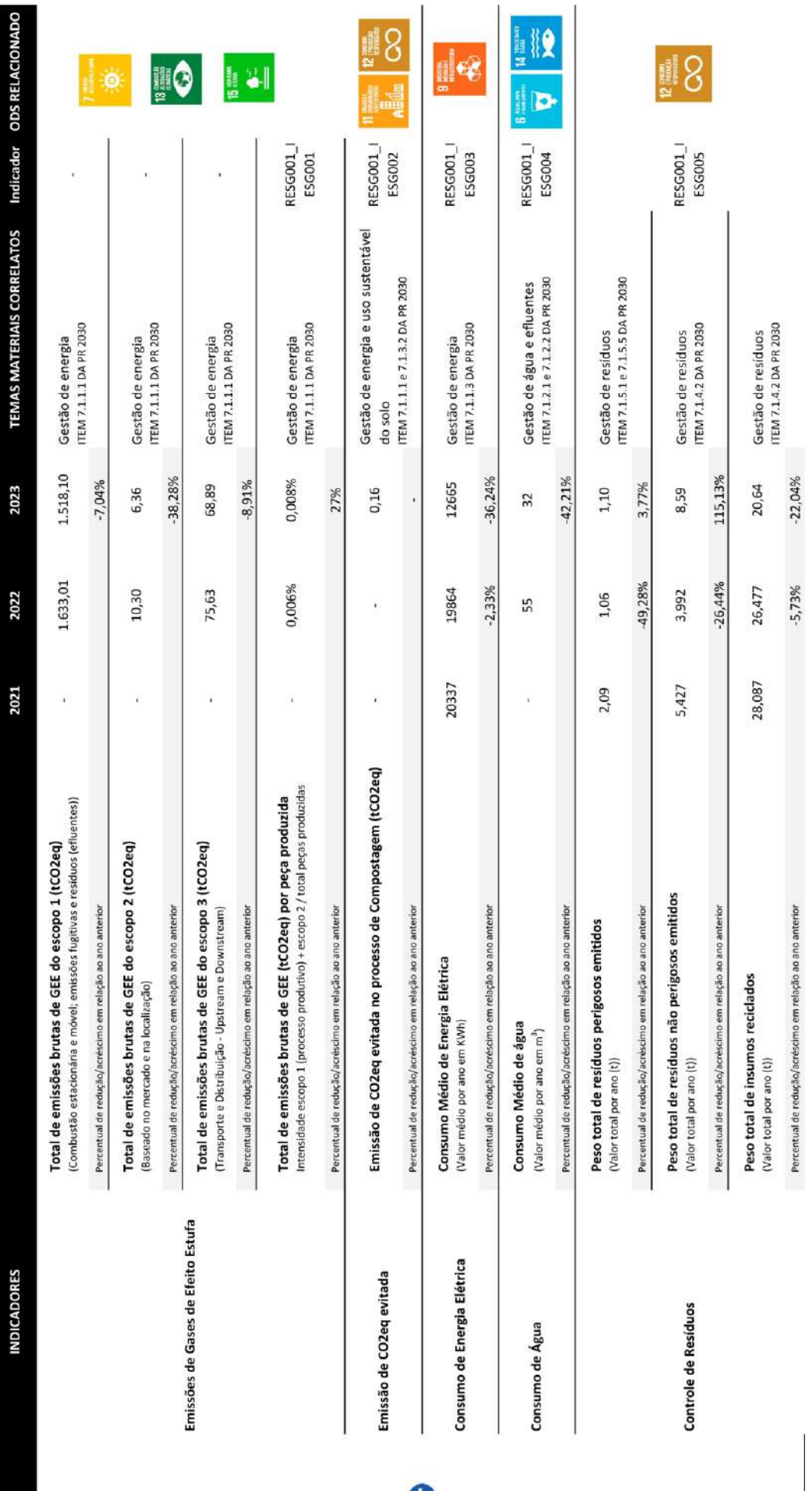

AMBIENTAL

(continua)

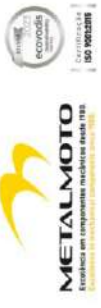

# Matriz de Materialidade ESG

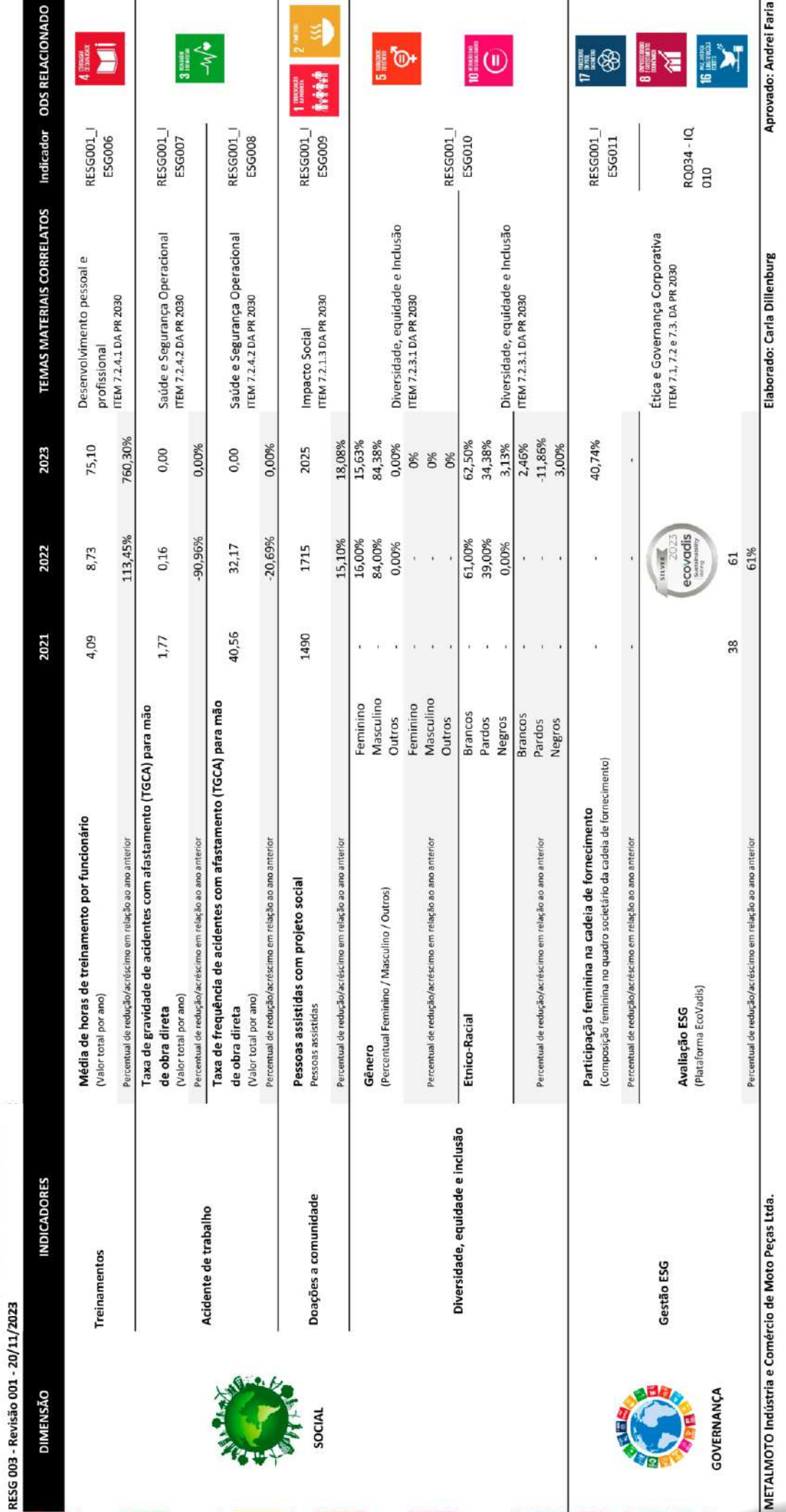

mos chega

 $\overline{\mathbf{d}}$ 

 $\overline{\mathbb{Q}}$ 

mos e ond

ove othent

Agora sabemos onde estamos

#### **Projeto Endomarketing aprovado para 2024!**

O índice de satisfação da gestão e dos colaboradores com o projeto de endomarketing de 2023 garantiu sua continuidade. Para 2024 seguiremos buscando a melhoria das nossas ações, promovendo debate sobre temáticas que envolvem a saúde, bem-estar, responsabilidades social, ambiental e econômica aliado a muita diversão, engajamento, conhecimento e reconhecimento!

#### **Sequimos firmes** no propósito do ESG

As necessidades de adequação para manutenção dos critérios de sustentabilidade organizacional se ramificam e se entrelaçam dentre os três pilares: ambiental, social e da governança.

A gestão visualiza várias frentes de melhoria deste sistema e se propõe a ampliar sua visão buscando ajustar, reduzir e controlar os sequintes aspectos:

- Buscar alteranativas para o tratamento de efluentes (fossa) para redução escopo 1 das emissões de GEE;

- Realizar levantamento quanto ao investimento para adoção de energia renovável (visando redução no escopo 2 das emissões de GEE e econômica);

- Ajustar logística interna e externa para redução nos escopos 1 e 3 das emissões de GEE:

- Integrar sistema ERP com indicadores e análises voltadas a gestão do ESG;

-Estruturar procedimentos do ESG vislumbrando futura certificação..

#### Projeto Inovação e Sustentabilidade

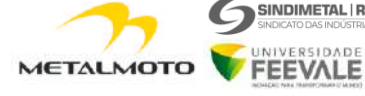

SINDIMETAL RS

A parceria entre o Sindicato das Indústrias Metal Mecânicas com a Universidade Feevale foi renovada para 2024.

A Feevale realizará mentoria junto à Metalmoto buscanddo soluções para atender a métrica relacionada ao PESO TOTAL DE POLUENTES da ÁGUA.

#### Stakeholders e a cadeia de fornecimentos

Apresentação

Plano de Endomarketing

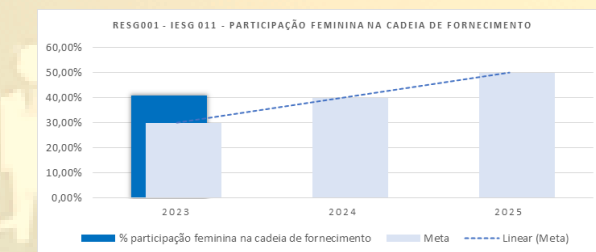

Ampliar o número de fornecedores com participação feminina revisar processo de compras e parametrizar sistema contemplando participação feminina na composição societária.

Dar sequência na Auto avaliação da cadeia de fornecimentos atingindo: 30% dos fornecedores de serviço e 30% dos fornecedores de matéria-prima.

Evidência dos critérios de capacidade de operação dos fornecedores: **Controlar a validade dos documentos** (alvarás e licencas) dos fornecedores.

Capacitar os fornecedores e stakeholders promovendo treinamentos e apoio para implementação das práticas do ESG na cadeia de fornecimento. Palestras internas e externas (in loco) com participação dos fornecedores

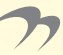

**METALMOTO** 

FEEVALE

Elaborar Código de Conduta específico para cadeia de suprimentos Abordar critérios visando elidir a incidência de fraudes, corrupção, suborno. trabalho escravo e infantil no relacionamento entre cliente e fornecedor.

#### Metalmoto - case da disciplina de Gestão Socioambiental

O propósito da disciplina é apresentar aos alunos as práticas e ações da Metalmoto pertinentes ao ESG e instigá-los a contribuir e desenvolver indicadores, documentações e proposições de ações futuras para melhoria da organização. A disciplina ocorrerá no primeiro semestre de 2024.

Fazendo a nossa parte sem deixar de pensar no todo.

Repensamos qual caminho deveríamos sequir para estipular nossas metas com base nos dados obtidos nesses dois anos e muita ponderação quanto a probabilidade de atender o que projetamos para o futuro.

Adequamos os critérios estabelecidos pela Agenda 2030 pela NDC (Contribuição Nacionalmente Determinada) brasileira atualizada em 2023\* aos critérios estabelecidos pelos nossos clientes e estipulamos metas que consideramos «desafiadoras» a curto e longo prazo.

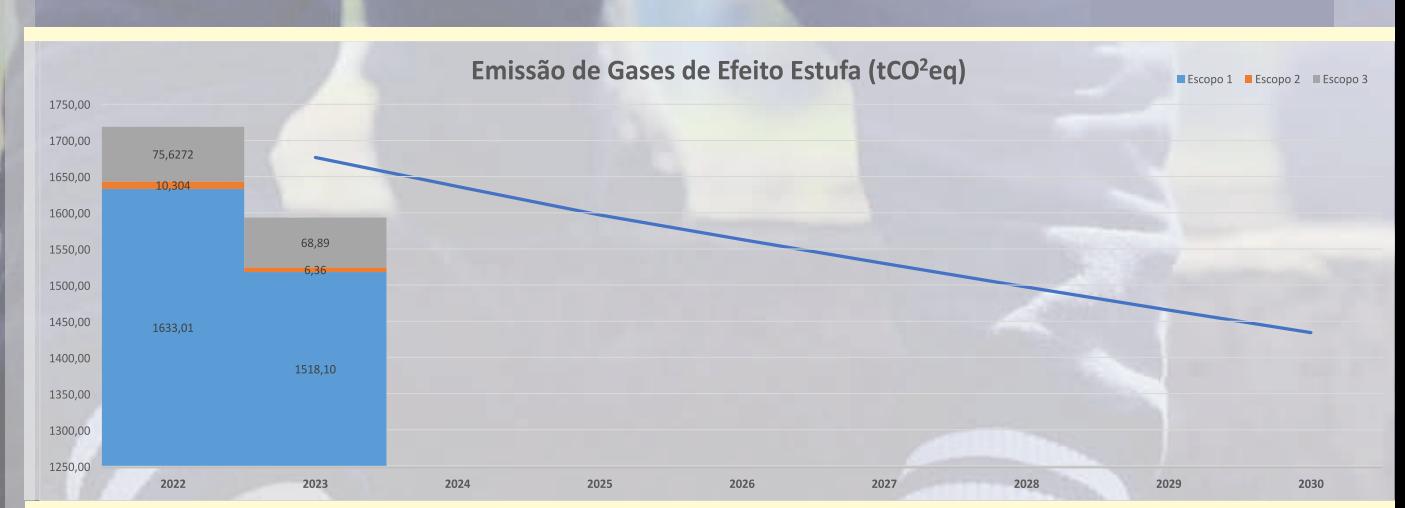

\*Estabelece que o Brasil deve reduzir as suas emissões em 48% até 2025 e 53% até 2030, em relação as emissões de 2005.

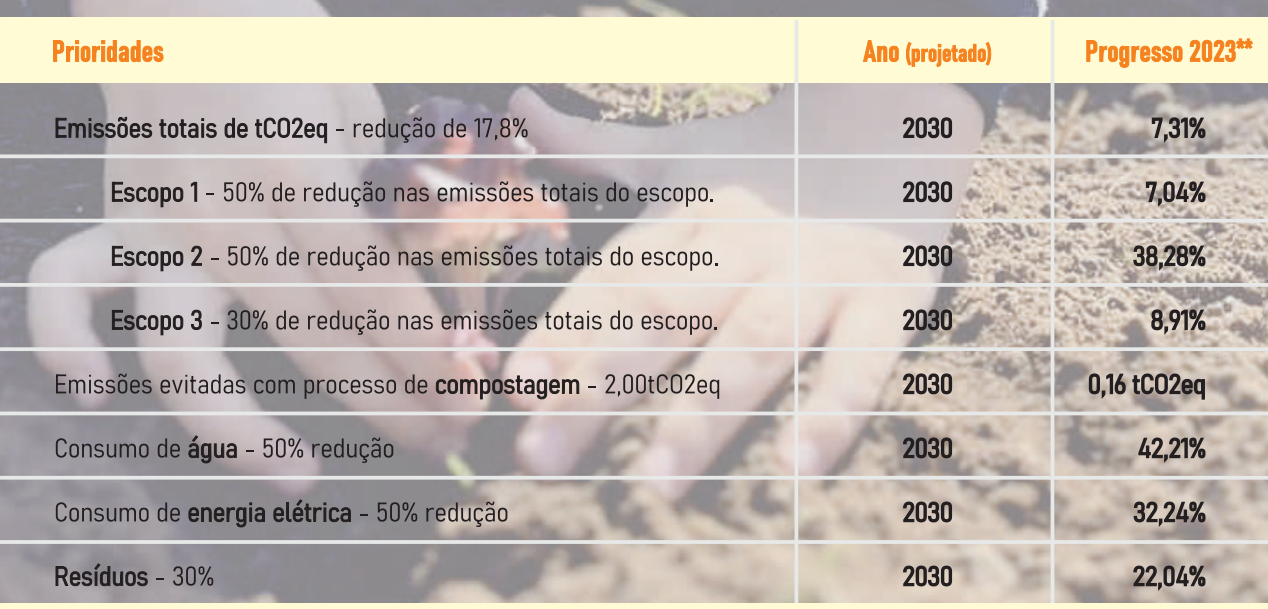

\*\* Resultados comparados ao ano base de 2022.

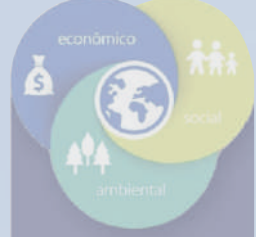

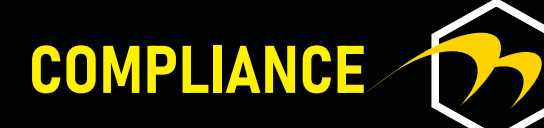

Canal de comunicação em casos de não conformidade ao Código de Conduta compliance@metalmoto.com.br

## Código de<br>CONDUTA

#### **IETALMOTO**

EM 2023, NÃO HOUVERAM INCIDÊNCIAS DE NÃO CONFORMIDADE<br>AOS REQUISITOS CONTEMPLADOS NO CÓDIGO DE CONDUTA DA<br>METALMOTO. INEXISTIRAM RELATOS SOBRE IRREGULARIDADE<br>INTERNA, NENHUM CASO DE CORRUPÇÃO OU RISCO EMINENTE<br>VOLTADO A SE OS DIREITOS HUMANOS E DO TRABALHO.

METALMOTO

Excelência em componentes mecânicos desde 1980.

Excellence in mechanical components since 1980.

## **Retrospectiva**

Quanta evolução tivemos no decorrer de 2023 em matéria do ESG. Melhoramos em muitos critérios, superamos metas, conquistamos o Selo Prata em Sustentabilidade pela Ecovadis e o reconhecimento de fornecedor em nível de excelência.

Incorporamos em nosso cotidiano as ações de levantamento dos dados, controles de movimentação logística, de coleta e destino dos nossos resíduos, de identificação das necessidades de competências e treinamentos, de organização das temáticas e cronogramas para atendimento ao Projeto de Endomarketing. Instruímos, nos divertimos, refletimos e contribuímos para um mundo mais sustentável com este projeto.

Analisamos mensalmente nossos indicadores ambiental, social e de governança, estruturamos a documentação pertinente à gestão para sustentabilidade, passamos a controlar a documentos e registros internos, bem como validações das operações dos nossos fornecedores. Neste ano começamos o processo de envolvimento com nossos stakeholders aplicando questionário de auto avaliação das práticas do ESG e identificando o estágio em que nossos parceiros se encontram nesta demanda.

Firmamos parcerias estratégicas com Sindicato das Indústrias Metal Mecânica e Universidade Feevale que nos auxiliaram a solucionar gargalos existentes e nos permitiram trocar experiências e aprender com alunos, mentores e professores.

Para 2024, firmamos nossas metas a curto e longo prazo visando acompanhar as projeções dos nossos clientes, do Brasil e da ONU para agenda 2030.

Gratidão a todos os envolvidos nestas conquistas!

Rua Jacy Porto, 1221 - Bairro Vicentina São Leopoldo / RS - CEP: 93025-120  $(51) 3592 - 6039$ Fone:

#### www.metalmoto.com.br

Relatório de Sustentabilidade desenvolvido conforme padrão GRI (Global Reporting Initiative). Elaborado por Carla Dillenburg. Aprovado por Andrei Faria.